## Package 'strandCheckR'

April 29, 2024

<span id="page-0-0"></span>Type Package

Title Calculate strandness information of a bam file

**Version** 1.21.0

Maintainer Thu-Hien To <tothuhien@gmail.com>

**Description** This package aims to quantify and remove putative double strand DNA from a strandspecific RNA sample. There are also options and methods to plot the positive/negative proportions of all sliding windows, which allow users to have an idea of how much the sample was contaminated and the appropriate threshold to be used for filtering.

URL <https://github.com/UofABioinformaticsHub/strandCheckR>

BugReports <https://github.com/UofABioinformaticsHub/strandCheckR/issues>

License GPL  $(>= 2)$ 

LazyData TRUE

Encoding UTF-8

Imports dplyr, magrittr, GenomeInfoDb, GenomicAlignments, GenomicRanges, IRanges, Rsamtools, S4Vectors, grid, BiocGenerics, ggplot2, reshape2, stats, gridExtra, TxDb.Hsapiens.UCSC.hg38.knownGene, methods, stringr, rmarkdown

biocViews RNASeq, Alignment, QualityControl, Coverage, ImmunoOncology

RoxygenNote 6.1.1

VignetteBuilder knitr

Suggests BiocStyle, knitr, testthat

git\_url https://git.bioconductor.org/packages/strandCheckR

git branch devel

git\_last\_commit 2165bfd

git\_last\_commit\_date 2023-10-24

Repository Bioconductor 3.19

Date/Publication 2024-04-28

Author Thu-Hien To [aut, cre], Steve Pederson [aut]

### <span id="page-1-0"></span>**Contents**

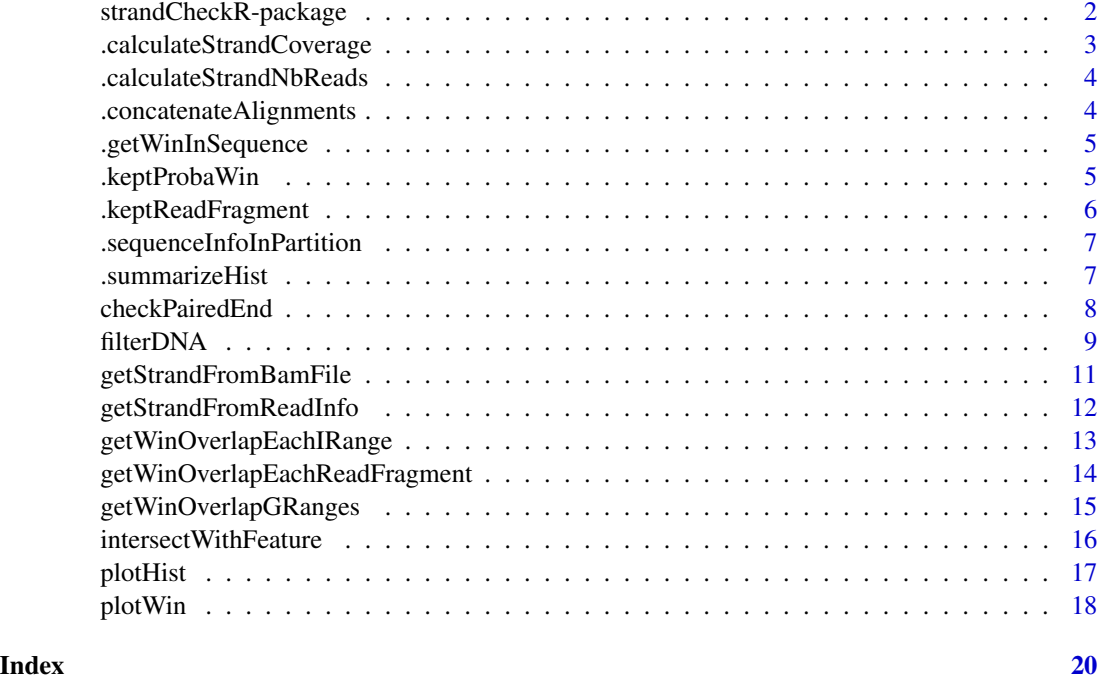

strandCheckR-package *Quantify and Filter putative double strand DNA from strand-specific RNA bam file*

#### Description

This package aims to quantify and remove putative double strand DNA from a strand-specific RNA sample. There are also options and methods to plot the positive/negative proportions of all sliding windows, which allow users to have an idea of how much the sample was contaminated and the appropriate threshold to be used for filtering.

#### Details

The package has some following main functions:

- [getStrandFromBamFile](#page-10-1): calculate positive/negative proprortion and sum of reads over all sliding windows from a bam file

- [plotHist](#page-16-1): plot histogram of positive proportion of windows calculated from [getStrandFromBamFile](#page-10-1) method

- [plotWin](#page-17-1): plot positive proportion vs number of reads of windows calculated from [getStrandFromBamFile](#page-10-1) method

- [filterDNA](#page-8-1): filter a bam file

#### <span id="page-2-0"></span>Author(s)

Thu-Hien To & Steve Pederson

Maintainer: Thu-Hien To <tothuhien@gmail.com>

#### Examples

```
bamfilein <- system.file("extdata","s1.sorted.bam",package = "strandCheckR")
windows <- getStrandFromBamFile(bamfilein)
plotWin(windows)
plotHist(windows)
filterDNA(file = bamfilein,destination = "filter.bam")
```
.calculateStrandCoverage

*Calculate the strand information based on coverage*

#### Description

Calculate the coverage coming from  $'+\n'$ -' reads in all sliding windows

#### Usage

```
.calculateStrandCoverage(winPosAlignments, winNegAlignments,
 winWidth = 1000L, winStep = 100L)
```
#### Arguments

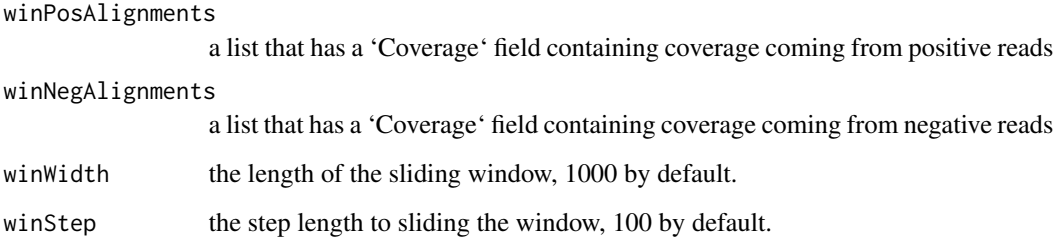

#### Value

a list of two vectors, containing a positive/negative coverage of the input positive/negative windows

<span id="page-3-0"></span>.calculateStrandNbReads

*Calculate the strand information based on the number of reads*

#### Description

Calculate the number of reads coming from '+'/'-' strands in all sliding wndows

#### Usage

```
.calculateStrandNbReads(winPosAlignments, winNegAlignments)
```
#### Arguments

winPosAlignments

a list that has a 'Win' field that contains information of sliding windows overalapping positive reads

winNegAlignments

a a list that has a 'Win' field that contains information of sliding windows overalapping negative reads

#### Value

a list of two vectors, containing a positive/negative number of reads of the input positive/negative windows

.concatenateAlignments

*Concatenate a list of Alignments into One*

#### Description

Concatenate a list of Alignments from multiple sequences into a single object

#### Usage

```
.concatenateAlignments(readInfo, seqInfo)
```
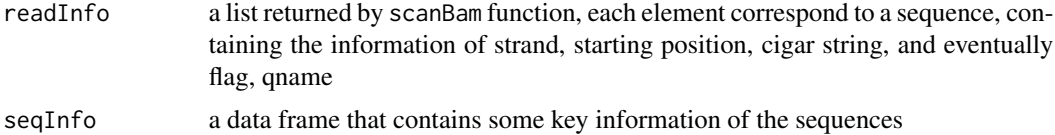

#### <span id="page-4-0"></span>.getWinInSequence 5

#### Details

This method take a list of alignments across one or more sequences as output by scanBam and concatenates them into a single set of alignments which may include multiple sequences

#### Value

the concatenated alignments of the input list

.getWinInSequence *Get window data frame with the correct sequence name and position*

#### Description

Get the correct sequence name and position for each window

#### Usage

```
.getWinInSequence(Win, seqInfo, winWidth = 1000L, winStep = 100L)
```
#### Arguments

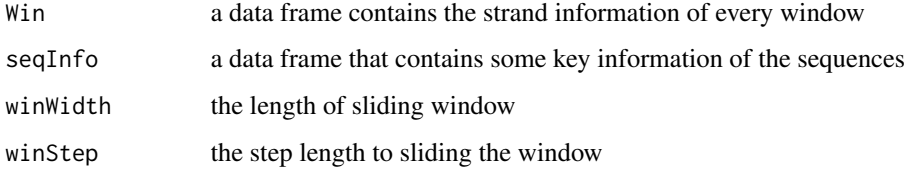

.keptProbaWin *Get the probability of being kept for each window*

#### Description

Calculate the keeping probability of each window based on its positive/negative proportion

#### Usage

```
.keptProbaWin(winPosAlignments, winNegAlignments, winWidth, winStep,
 threshold, pvalueThreshold, errorRate, mustKeepWin, minCov, maxCov,
 getWin, useCoverage = FALSE)
```
#### <span id="page-5-0"></span>Arguments

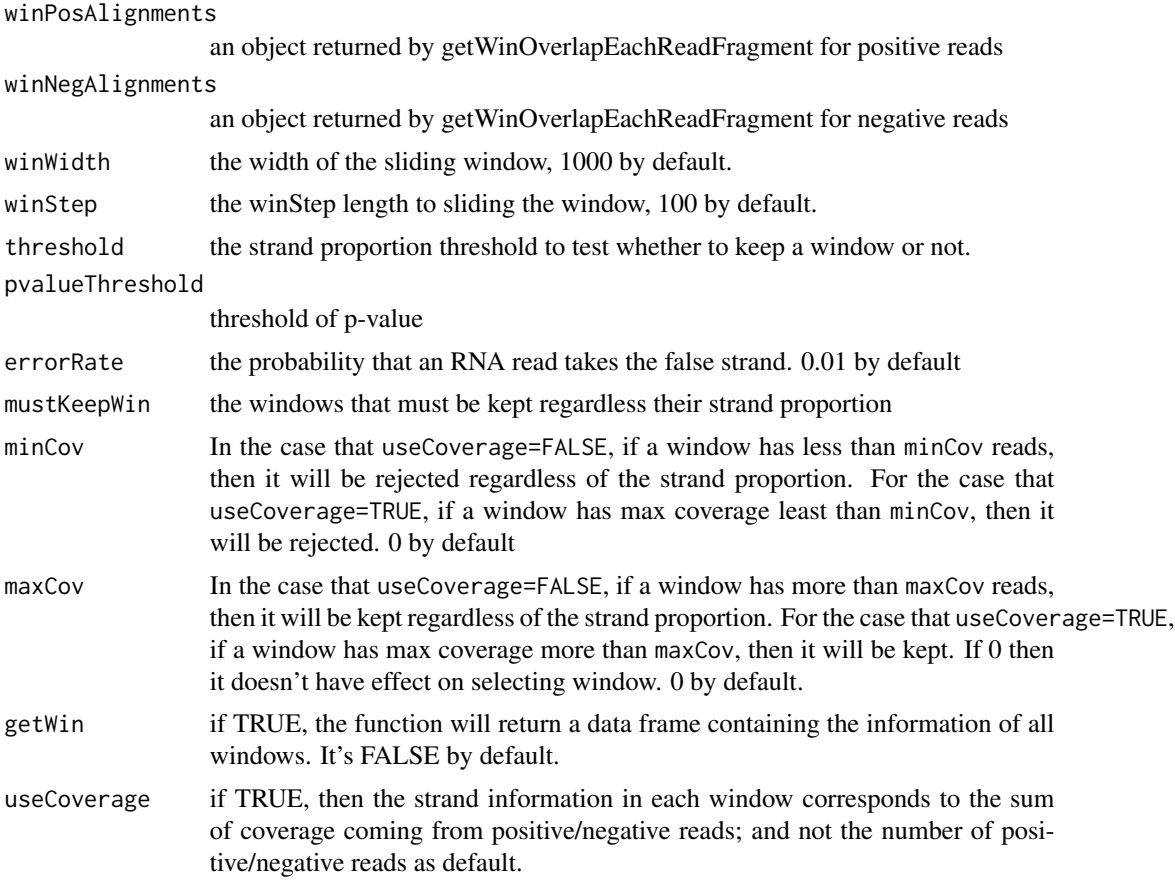

#### Value

A list of 2 numeric-Rle objects containing keeping probability of each +/- alignments. If getWin=TRUE then the list contains an additional DataFrame for the number of reads and coverage of the input window +/- alignments

.keptReadFragment *Calculate the read fragments to be kept*

#### Description

Calculate the keeping probability of each read fragment based on the keeping probability of the windows containing it. Then get the list of read fragments to be kept.

#### Usage

.keptReadFragment(fragments, keptProbaW)

#### <span id="page-6-0"></span>Arguments

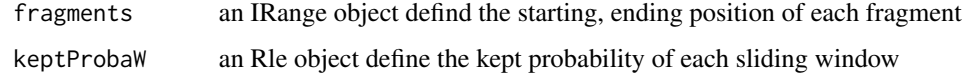

#### Value

an integer vector of read fragment indices to be kept

.sequenceInfoInPartition

*Calculate the first/last base/read of each sequence within each part of the partition.*

#### Description

Calculate the first/last base/read of each sequence within each part of the partition.

#### Usage

```
.sequenceInfoInPartition(seqInfo, winWidth, winStep)
```
#### Arguments

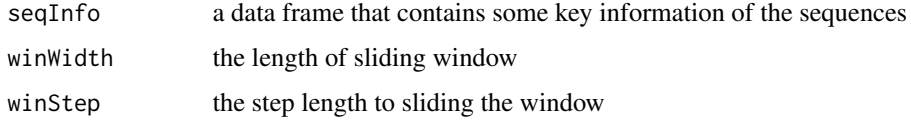

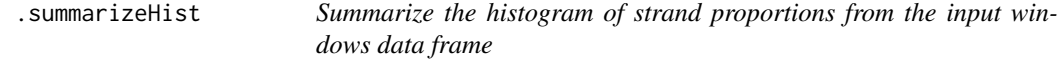

#### Description

Summarize the histogram of positive proportions from the input windows obtained from the function getStrandFromBamFile

#### Usage

```
.summarizeHist(windows, split = c(10L, 100L, 1000L), breaks = 100L,
 useCoverage = FALSE, groupBy = NULL, normalizeBy = NULL)
```
#### <span id="page-7-0"></span>Arguments

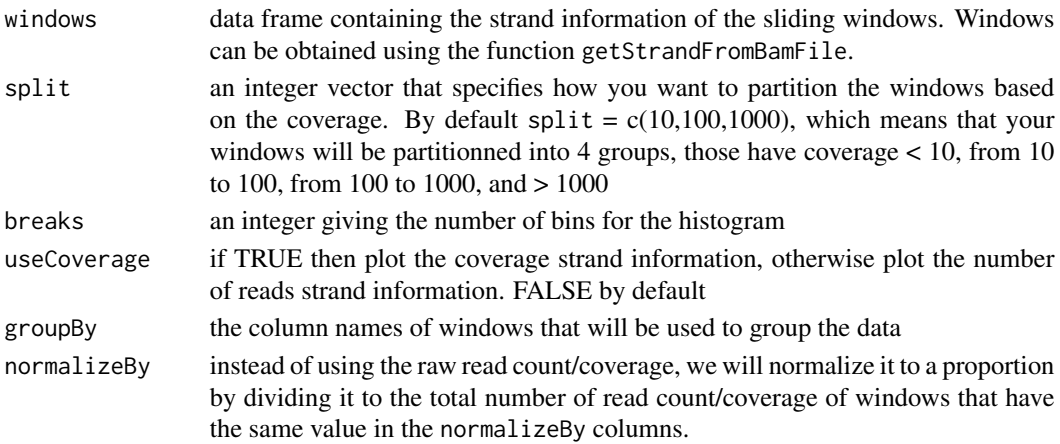

#### Value

a dataframe object

#### See Also

getStrandFromBamFile, plotHist, plotWin

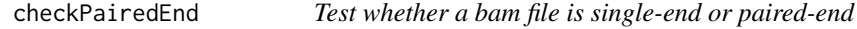

#### Description

Check the first 100000 first reads of the bam file to see whether it is single-end or paired-end

#### Usage

```
checkPairedEnd(file, yieldSize = 1e+05)
```
#### Arguments

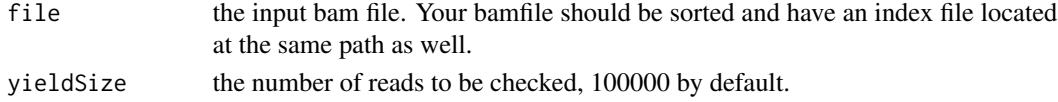

#### Value

return TRUE if the input file is paired end, and FALSE if it is single end

```
file <- system.file('extdata','s1.sorted.bam',package = 'strandCheckR')
checkPairedEnd(file)
```
<span id="page-8-1"></span><span id="page-8-0"></span>

#### Description

Filter putative double strand DNA from a strand specific RNA-seq using a window sliding across the genome.

#### Usage

```
filterDNA(file, destination, statFile, sequences, mapqFilter = 0, paired,
 yieldSize = 1e+06, winWidth = 1000L, winStep = 100L,
 readProp = 0.5, threshold = 0.7, pvalueThreshold = 0.05,
 useCoverage = FALSE, mustKeepRanges, getWin = FALSE, minCov = 0,
 maxCov = 0, errorRate = 0.01)
```
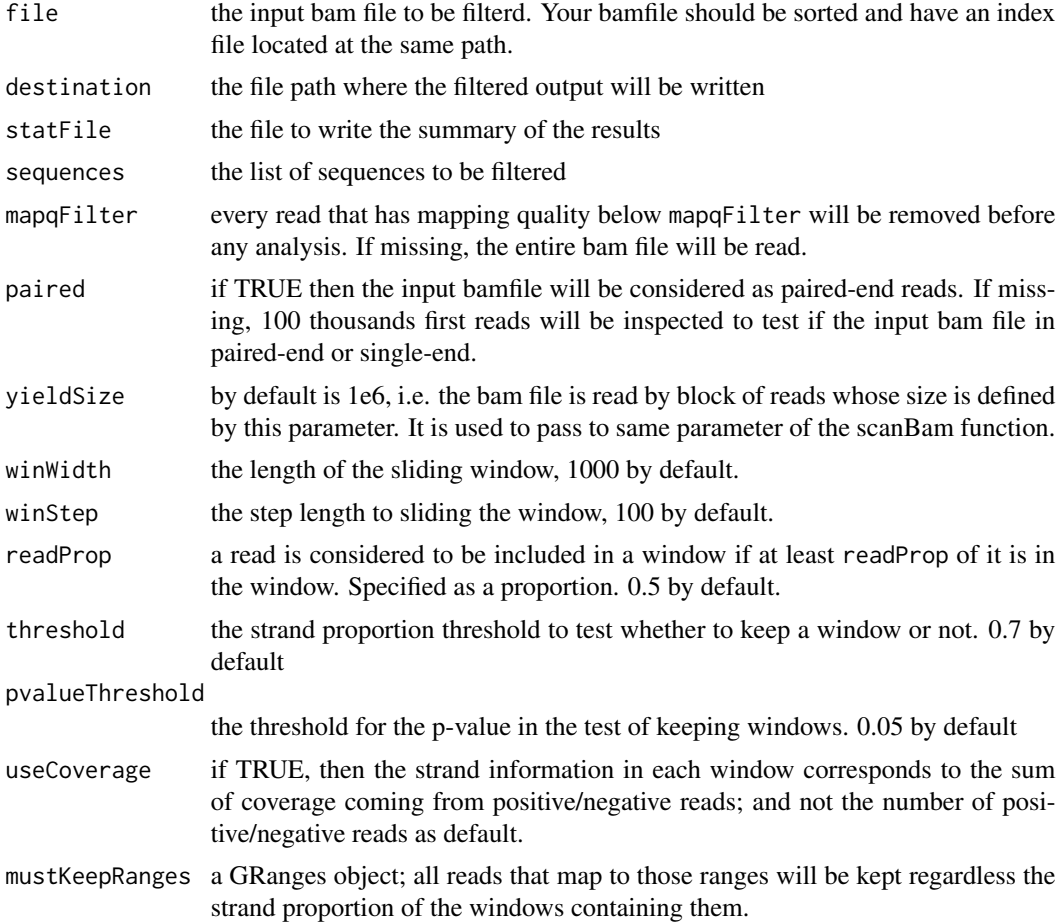

<span id="page-9-0"></span>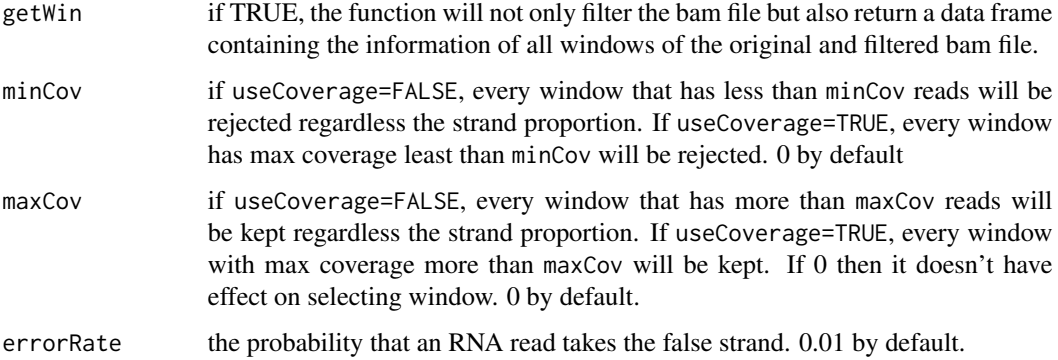

#### Details

filterDNA reads a bam file containing strand specific RNA reads, and filter reads coming from putative double strand DNA. Using a window sliding across the genome, we calculate the positive/negative proportion of reads in each window. We then use logistic regression to estimate the strand proportion of reads in each window, and calculate the p-value when comparing that to a given threshold. Let  $\pi$  be the strand proportion of reads in a window.

Null hypothesis for positive window:  $\pi \leq threshold$ .

Null hypothesis for negative window:  $\pi \geq 1 - threshold$ .

Only windows with p-value  $\leq$  pvalueThreshold are kept. For a kept positive window, each positive read in this window is kept with the probability (P-M)/P where P be the number of positive reads, and M be the number of negative reads. That is because those M negative reads are supposed to come from double-strand DNA, then there should be also M postive reads among the P positive reads come from double-strand DNA. In other words, there are only (P-M) positive reads come from RNA. Each negative read is kept with the probability equalling the rate that an RNA read of your sample has wrong strand, which is errorRate. Similar for kept negative windows.

Since each alignment can be belonged to several windows, then the probability of keeping an alignment is the maximum probability defined by all windows that contain it.

#### Value

if getWin is TRUE: a DataFrame object which could also be obtained by the function getStrandFromBamFile

#### See Also

[getStrandFromBamFile](#page-10-1), [plotHist](#page-16-1), [plotWin](#page-17-1)

```
file <- system.file('extdata','s2.sorted.bam',package = 'strandCheckR')
filterDNA(file,sequences='10',destination='out.bam')
```
<span id="page-10-1"></span><span id="page-10-0"></span>getStrandFromBamFile *Get the strand information of all windows from bam files*

#### Description

Get the number of positive/negative reads/coverage of all slding windows from the bam input files

#### Usage

```
getStrandFromBamFile(files, sequences, mapqFilter = <math>0</math>,yieldSize = 1e+06, winWidth = 1000L, winStep = 100L,
  readProp = 0.5, paired)
```
#### Arguments

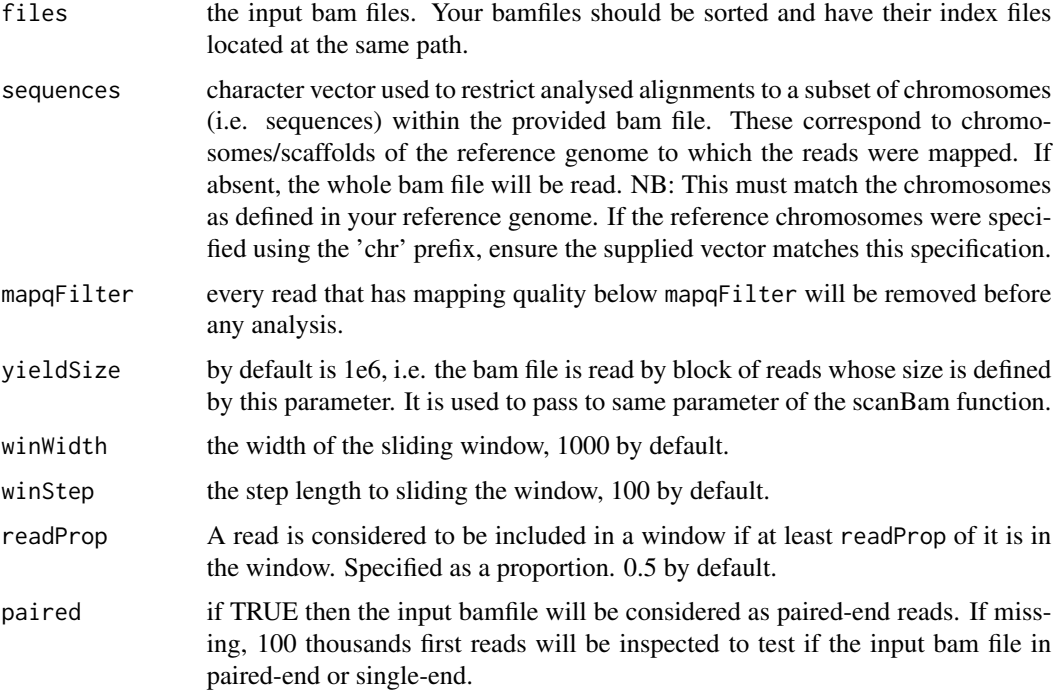

#### Details

This function moves along the specified chromosomes (i.e. sequences) using a sliding window approach, and counts the number of reads in each window which align to the +/- strands of the reference genome. As well as the number of reads, the total coverage for each strand is also returned for each window, representing the total number of bases covered.

Average coverage for the entire window can be simply calculated by dividing the total coverage by the window size.

<span id="page-11-0"></span>a DataFrame object containing the number of positive/negative reads and coverage of each window sliding across the bam file. The returned DataFrame has 10 columns:

Type: can be either SE if the input file contains single-end reads, or R1/R2 if the input file contains paired-end reads.

Seq: the reference sequence (chromosome/scaffold) that the reads were mapped to.

Start: the start position of the sliding window.

End: the end position of the sliding window.

NbPos/NbNeg: number of positive/negative reads that overlap the sliding window.

CovPos/CovNeg: number of bases coming from positive/negative reads that were mapped in the sliding window.

MaxCoverage: the maximum coverage within the sliding window.

File: the name of the input file.

#### See Also

#### [filterDNA](#page-8-1), [plotHist](#page-16-1), [plotWin](#page-17-1)

#### Examples

```
file <- system.file('extdata','s1.sorted.bam',package = 'strandCheckR')
win <- getStrandFromBamFile(file, sequences='10')
win
```
getStrandFromReadInfo *Get the strand information of all windows from read information*

#### Description

Get the number of positive/negative reads of all windows from read information obtained from [scanBam](#page-0-0) function

#### Usage

```
getStrandFromReadInfo(readInfo, winWidth = 1000L, winStep = 100L,
  readProp = 0.5, subset = NULL)
```
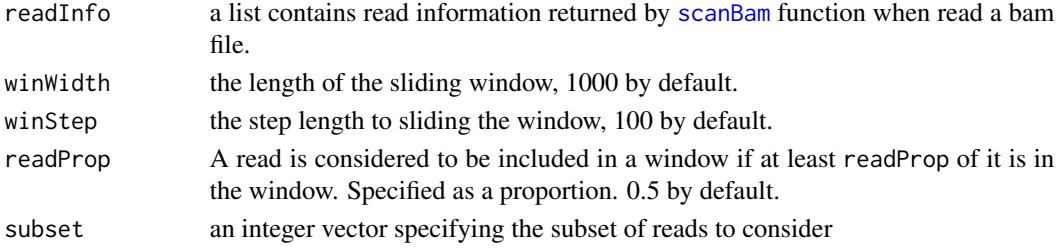

<span id="page-12-0"></span>a DataFrame object containing the number of positive/negative reads and coverage of each window sliding .

#### See Also

[filterDNA](#page-8-1), [getStrandFromBamFile](#page-10-1)

#### Examples

```
library(Rsamtools)
file <- system.file('extdata','s2.sorted.bam',package = 'strandCheckR')
readInfo <- scanBam(file, param =
ScanBamParam(what = c("pos","cigar","strand")))
getStrandFromReadInfo(readInfo[[1]],1000,100,0.5)
```
getWinOverlapEachIRange

*Get the ranges of sliding windows that overlap each range of an IRanges object.*

#### Description

Get the ranges of sliding windows that overlap each range of an IRanges object.

#### Usage

```
getWinOverlapEachIRange(x, winWidth = 1000L, winStep = 100L,
  readProp = 0.5, maxWin = Inf)
```
#### Arguments

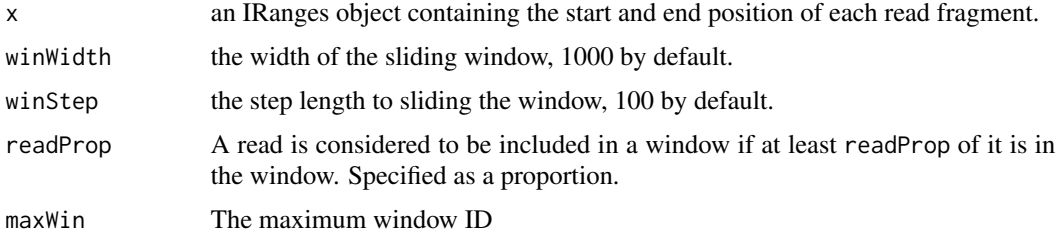

#### Details

This finds the windows that overlap each range of the input IRanges object. Each range corresponds to a read fragment. This allows the total number of read fragments within a window to be calculated simply using [coverage.](#page-0-0)

An IRanges object containing the index of the windows overlapping each read fragment

#### Examples

```
library(IRanges)
x <- IRanges(start=round(runif(100,1000,10000)),width=100)
getWinOverlapEachIRange(x)
```
getWinOverlapEachReadFragment

*Get the window ranges that overlap each read fragment*

#### Description

Calculate the window ranges that overlap each read fragment

#### Usage

```
getWinOverlapEachReadFragment(readInfo, strand, winWidth, winStep,
  readProp, useCoverage = FALSE, subset = NULL)
```
#### Arguments

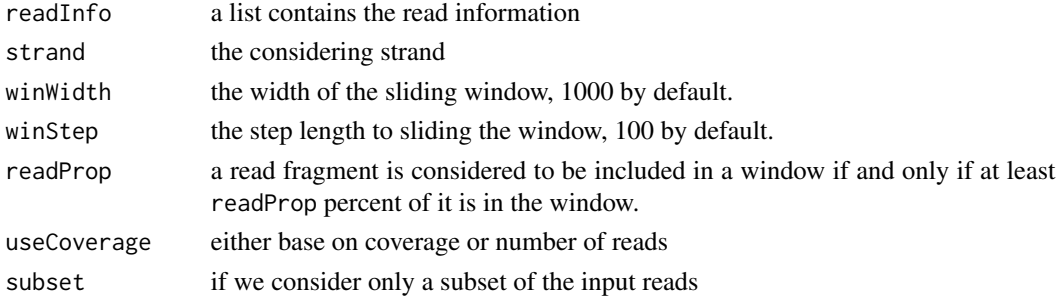

#### Value

If useCoverage=FALSE: an IRanges object which contains the range of sliding windows that overlap each read fragment. If useCoverage=TRUE: a list of two objects, the first one is the later IRanges object, the second one is an integer-Rle object which contains the coverage of the input readInfo

```
library(Rsamtools)
file <- system.file('extdata','s2.sorted.bam',package = 'strandCheckR')
readInfo <- scanBam(file, param =
ScanBamParam(what = c("pos","cigar","strand")))
getWinOverlapEachReadFragment(readInfo[[1]],"+",1000,100,0.5)
```
<span id="page-13-0"></span>

<span id="page-14-0"></span>getWinOverlapGRanges *Get the sliding windows that overlap a GRanges object*

#### **Description**

Get the sliding windows that overlap a GRanges object.

#### Usage

```
getWinOverlapGRanges(x, seqInfo, winWidth = 1000L, winStep = 100L,
 nbOverlapBases = 1)
```
#### Arguments

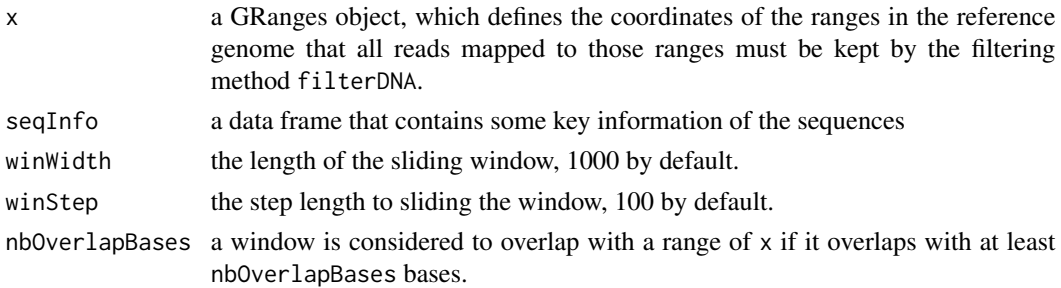

#### Details

This finds the windows that overlaps the positive/negative strand of a GRanges object. The GRanges object, which is mustKeepRanges in the filterDNA method, defines the coordinates of the ranges in the reference genome that all reads mapped to those ranges must be kept by the filtering method filterDNA. This method makes use of the method getWinOverlapEachIRange by pretending each given range as the range of a read. Since the widths of x are not necessarily the same (as normal read lengths), we use nbOverlapBases to specify the minimum number of bases that a window should overlap with a range of x, instead of using proprotion as readProp in getWinOverlapEachIRange.

#### Value

A list of two logical vectors (for positive and negative strand) defining which windows that overlap with the given GRanges object.

```
library(GenomicRanges)
x <- GRanges(seqnames = "10", ranges = IRanges(start = c(10000, 15000),
end=c(20000,30000)),strand = c("+","-"))
seqInfo <- data.frame("Sequence"=10,"FirstBaseInPart"=1)
getWinOverlapGRanges(x,seqInfo)
seqInfo <- data.frame("Sequence"=10,"FirstBaseInPart"=10000000)
getWinOverlapGRanges(x,seqInfo)
```
<span id="page-15-0"></span>intersectWithFeature *Intersect the windows data frame with an annotation data frame*

#### Description

Intersect the windows with an annotation data frame to get features that overlap with each window

#### Usage

```
intersectWithFeature(windows, annotation, getFeatureInfo = FALSE,
 overlapCol = "OverlapFeature", mcolsAnnot, collapse, ...)
```
#### Arguments

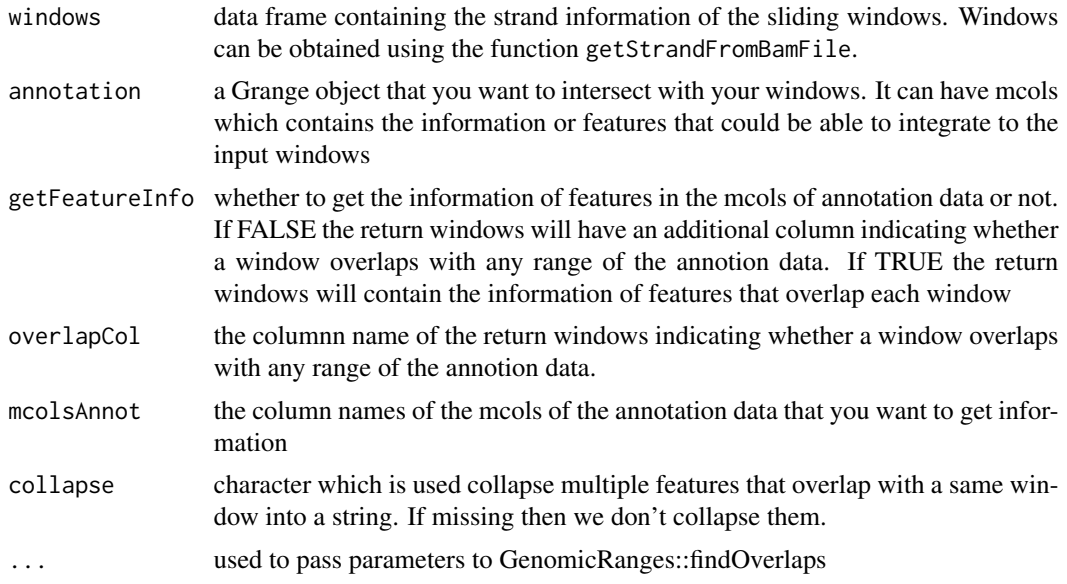

#### Value

the input windows DataFrame with some additional columns

#### See Also

[getStrandFromBamFile](#page-10-1), [plotHist](#page-16-1), [plotWin](#page-17-1)

```
bamfilein = system.file('extdata','s2.sorted.bam',package = 'strandCheckR')
windows <- getStrandFromBamFile(file = bamfilein)
#add chr before chromosome names to be consistent with the annotation
windows$Seq <- paste0('chr',windows$Seq)
library(TxDb.Hsapiens.UCSC.hg38.knownGene)
```
#### <span id="page-16-0"></span>plotHist 17

```
annot <- transcripts(TxDb.Hsapiens.UCSC.hg38.knownGene)
# get the transcript names that overlap with each window
windows <- intersectWithFeature(windows,annot,mcolsAnnot='tx_name')
# just want to know whether there's any transcript that
# overlaps with each window
windows <- intersectWithFeature(windows,annot,overlapCol='OverlapTranscript')
plotHist(windows,facets = 'OverlapTranscript')
plotWin(windows,facets = 'OverlapTranscript')
```
<span id="page-16-1"></span>

plotHist *Plot the histogram of positive proportions*

#### Description

Plot the histogram of positive proportions of the input data frame coming from getStrandFromBamFile

#### Usage

```
plotHist(windows, save = FALSE, file = "hist.pdf", groupBy = NULL,
 normalizeBy = NULL, split = c(10, 100, 1000), breaks = 100,
 useCoverage = FALSE, heatmap = FALSE, ...)
```
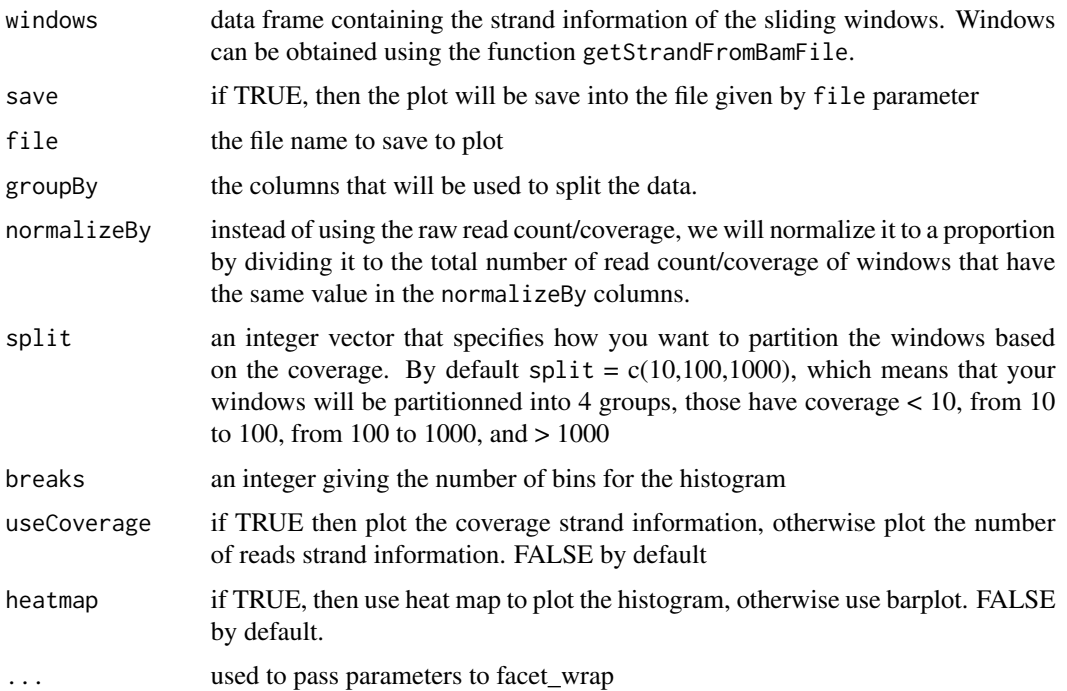

<span id="page-17-0"></span>If heatmap=FALSE: a ggplot object

#### See Also

[getStrandFromBamFile](#page-10-1), [plotWin](#page-17-1)

#### Examples

```
bamfilein = system.file('extdata','s1.sorted.bam',package = 'strandCheckR')
win <- getStrandFromBamFile(file = bamfilein, sequences='10')
plotHist(win)
```
<span id="page-17-1"></span>plotWin *Plot the number of reads vs the proportion of '+' stranded reads.*

#### Description

Plot the number of reads vs the proportion of '+' stranded reads of all windows from the input data frame.

#### Usage

```
plotWin(windows, split = c(10, 100, 1000), threshold = c(0.6, 0.7, 0.8,0.9), save = FALSE, file = "win.pdf", groupBy = NULL,
 useCoverage = FALSE, ...)
```
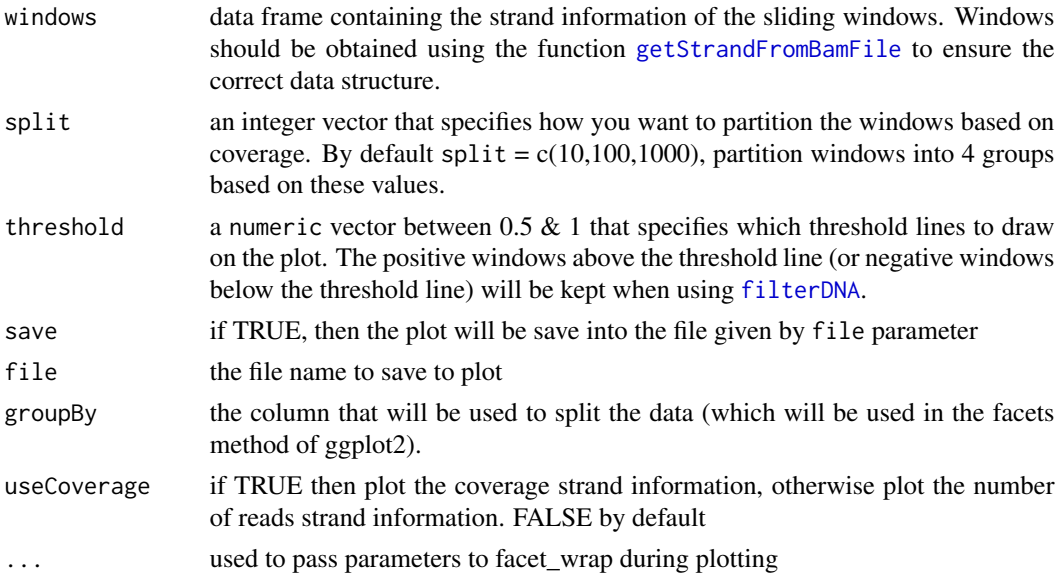

#### <span id="page-18-0"></span>plotWin the contract of the contract of the contract of the contract of the contract of the contract of the contract of the contract of the contract of the contract of the contract of the contract of the contract of the co

#### Details

This function will plot the proportion of '+' stranded reads for each window, against the number of reads in each window. The threshold lines indicate the hypothetical boundary where windows will contain reads to kept or discarded using the filtering methods of [filterDNA](#page-8-1). Any plot can be easily modified using standard ggplot2 syntax (see Examples)

#### Value

The plot will be returned as a standard ggplot2 object

#### See Also

[getStrandFromBamFile](#page-10-1), [plotHist](#page-16-1)

```
bamfilein = system.file('extdata','s2.sorted.bam',package = 'strandCheckR')
windows <- getStrandFromBamFile(file = bamfilein,sequences = '10')
plotWin(windows)
```

```
# Change point colour using ggplot2
library(ggplot2)
plotWin(windows) +
scale_{colour\_manual(values = rgb(seq(0, 1, length.out = 4), 0, 0))
```
# <span id="page-19-0"></span>Index

∗ internal .calculateStrandCoverage, [3](#page-2-0) .calculateStrandNbReads, [4](#page-3-0) .concatenateAlignments, [4](#page-3-0) .getWinInSequence, [5](#page-4-0) .keptProbaWin, [5](#page-4-0) .keptReadFragment, [6](#page-5-0) .sequenceInfoInPartition, [7](#page-6-0) .summarizeHist, [7](#page-6-0) .calculateStrandCoverage, [3](#page-2-0) .calculateStrandNbReads, [4](#page-3-0) .concatenateAlignments, [4](#page-3-0) .getWinInSequence, [5](#page-4-0) .keptProbaWin, [5](#page-4-0) .keptReadFragment, [6](#page-5-0) .sequenceInfoInPartition, [7](#page-6-0) .summarizeHist, [7](#page-6-0)

checkPairedEnd, [8](#page-7-0) coverage, *[13](#page-12-0)*

filterDNA, *[2](#page-1-0)*, [9,](#page-8-0) *[12,](#page-11-0) [13](#page-12-0)*, *[18,](#page-17-0) [19](#page-18-0)*

getStrandFromBamFile, *[2](#page-1-0)*, *[10](#page-9-0)*, [11,](#page-10-0) *[13](#page-12-0)*, *[16](#page-15-0)*, *[18,](#page-17-0) [19](#page-18-0)* getStrandFromReadInfo, [12](#page-11-0) getWinOverlapEachIRange, [13](#page-12-0) getWinOverlapEachReadFragment, [14](#page-13-0) getWinOverlapGRanges, [15](#page-14-0)

intersectWithFeature, [16](#page-15-0)

plotHist, *[2](#page-1-0)*, *[10](#page-9-0)*, *[12](#page-11-0)*, *[16](#page-15-0)*, [17,](#page-16-0) *[19](#page-18-0)* plotWin, *[2](#page-1-0)*, *[10](#page-9-0)*, *[12](#page-11-0)*, *[16](#page-15-0)*, *[18](#page-17-0)*, [18](#page-17-0)

scanBam, *[12](#page-11-0)* strandCheckR *(*strandCheckR-package*)*, [2](#page-1-0) strandCheckR-package, [2](#page-1-0)